Комитет по образованию администрации г. Мурманска Муниципальное бюджетное общеобразовательное учреждение г. Мурманска «Прогимназия №24»

Принята на заседании МО Протокол от 25 мая 2023 г. №4

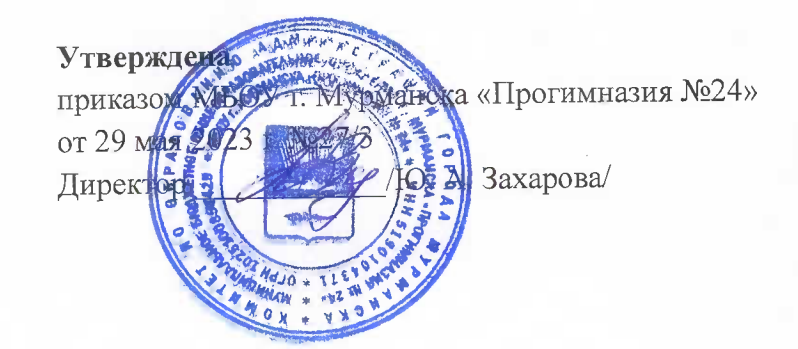

дополнительная общеобразовательная общеразвивающая программа технической направленности «Основы компьютерной грамоты» Возраст обучающихся: 8 - 10 лет

Срок реализации: 2 года

Составитель: Ковтун М.В.

г. Мурманск 2023

#### **Нормативно-правовая база разработки и реализации программы**

- Федеральный закон № 273-ФЗ «Об образовании в Российской Федерации» от 29.12.2012;

- приказ Министерства просвещения Российской Федерации № 196 «Об утверждении Порядка организации и осуществления образовательной деятельности по дополнительным общеобразовательным программам» от 09.11.2018 г.;

- распоряжение правительства Российской Федерации от 29.05.2015 г. №996-р «Стратегия развития воспитания в Российской Федерации на период до 2025 года»;

- Письмо Министерства образования и науки Российской Федерации от 18 ноября 2015 года № 03242 «Методические рекомендации по проектированию дополнительных общеразвивающих программ»;

- постановление Главного государственного санитарного врача Российской Федерации от 28.09.2020 г. № 28 «Об утверждении санитарных правил СП 2.4.3648-20 «Санитарно-эпидемиологические требования к организациям воспитания и обучения, отдыха и оздоровления детей и молодежи»;

- постановление Главного государственного санитарного врача Российской Федерации от 28.01.2021 г. № 2 «Об утверждении санитарных правил и норм СанПиН 1.2.3685-21 «Гигиенические нормативы и требования к обеспечению безопасности и (или) безвредности для человека факторов среды обитания».

Программа дополнительного образования «Основы компьютерной грамоты» направлена на техническое развитие младших школьников (получение первичных знаний в области информатики и ИКТ, а также базовых навыков работы в ряде компьютерных программ), является модифицированной и разработана с учетом требований, предъявляемых к содержанию программ федеральными государственными стандартами на основе:

- УМК авторского коллектива Н. В. Матвеевой, Е. Н. Челак, Н. К. Конопатовой, Л. П. Панкратовой, Н. А. Нуровой:

а) Полежаева О. А. Информатика. УМК для начальной школы: 2 – 4 классы. Методическое пособие для учителя / Автор – составитель О. А. Полежаева. – М.: БИНОМ. Лаборатория знаний, 2013 – 136 с.;

б) Информатика и ИКТ: учебник для 3 класса / Н. В. Матвеева, Е. Н. Челак, Н. К. Конопатова, Л. П. Панкратова. – М.: БИНОМ. Лаборатория знаний, 2008 – 191 с.;

в) Информатика и ИКТ: учебник для 4 класса / Н. В. Матвеева, Е. Н. Челак, Н. К. Конопатова, Л. П. Панкратова. – М.: БИНОМ. Лаборатория знаний, 2008 – 239 с.;

г) электронные приложения к учебникам содержащие рабочие тетради и контрольные работы.

Знание персонального компьютера и умение им пользоваться сегодня, как никогда, актуально. Компьютер пришел в науку, культуру, экономику и образование. И сегодня уже трудно представить себе хоть одну сферу деятельности человека, в которой не было бы компьютерных технологий. В настоящее время изучение компьютерных технологий служит прочному и сознательному овладению обучающимися знаниями о процессах преобразования, передачи и использования информации; умение сознательно и рационально использовать компьютеры в учебной, а затем в профессиональной деятельности.

**Специфика** программы: основной упор в программе сделан на выполнение практических заданий в изучаемых программах, теоретическая информация подается как в виде материала учебника, так и визуальной форме через просмотр познавательных видеофрагментов. (Синтез разных видов деятельности: интеллектуально – познавательной, развивающей, коммуникативной).

**Актуальность** программы обусловлена необходимостью в современном информационном обществе в первую очередь развивать логическое мышление, способности к анализу, а также социальным заказом родителей и детей.

Преподавание построено в соответствии с принципами валеологии «не навреди». На каждом занятии обязательно проводится физкультминутка, за компьютером дети работают 10 – 15 минут, и сразу после работы за компьютером следует минутка релаксации – дети выполняют различные гимнастические упражнения для глаз и кистей рук.

Программа **адресована** младшим школьникам и разделена на 2 ступени:

1 ступень. Первый год обучения (стартовый уровень освоения программы) – для обучающихся 3 класса;

2 ступень. Второй год обучения (базовый уровень освоения программы) – для обучающихся 4 класса.

На каждой ступени обучение может быть закончено.

**Цель** программы: овладение первичными умениями и навыками работы с компьютером для решения творческих, игровых и практических задач; формирование представления о работе с информационными ресурсами.

**Задачи** программы:

1. Познакомить с основными устройствами компьютера, формировать и развивать навыки работы с клавиатурой.

2. Формировать базовые знания в области компьютерных технологий.

3. Способствовать получению и закреплению навыков работы с графической, текстовой, аудио- и визуальной информацией.

4. Развивать умения самостоятельной работы с компьютером.

5. Способствовать использованию типовых информационных технологий в решении познавательных, игровых и практических задач.

**Сроки реализации программы** – 29 недель (с 11 сентября по 30 апреля), 29 часов в год.

**Форма реализации** — групповая (15 — 20 человек в группе).

**Режим занятий** — 1 раз в неделю по 40 минут.

**Первый год обучения** – стартовый уровень освоения программы.

**Второй год обучения** – базовый уровень освоения программы.

**Набор** в группу обучения свободный, осуществляется независимо от способностей и умений обучающихся.

**Условия приема:** на обучение по программе зачисляются только обучающиеся МБОУ г. Мурманска «Прогимназия №24».

Для реализации программы используются следующие **методы**:

— словесный (объяснение, беседа, повествование, рассматривание);

— наглядный (использование образцов, наблюдения, иллюстраций);

— практический (выполнение практических заданий на компьютере);

— стимулирования и мотивации (создание эмоционально-нравственной ситуации, поощрение, убеждение).

#### **Ожидаемые результаты реализации программы**

На конец первого года обучения

Личностными результатами являются: готовность и способность к саморазвитию, сформированность мотивации к обучению и познанию; ценностно-смысловые установки обучающихся, отражающие их индивидуально-личностные позиции; социальные компетенции; личностные качества.

Метапредметные результаты достигаются при освоении теоретического содержания курса, при решении учебных задач в рабочей тетради и на компьютере, при выполнении проектов во внеурочное время — это освоение УУД:

— познавательных;

— регулятивных;

— коммуникативных;

— овладение межпредметными понятиями (объект, система, действие, алгоритм и др.)

Предметными результатами являются способности:

— наблюдать за объектами окружающего мира;

— обнаруживать изменения, происходящие с объектом, и учиться устно и письменно описывать объекты по результатам наблюдений, опытов, работы с информацией;

— соотносить результаты наблюдения с целью, соотносить результаты проведения опыта с целью, т. е. получать ответ на вопрос «Удалось ли достичь поставленной цели?»;

— устно и письменно представлять информацию о наблюдаемом объекте, т. е. создавать текстовую или графическую модель наблюдаемого объекта с помощью компьютера с использованием текстового или графического редактора;

— понимать, что освоение собственно информационных технологий (текстового и графического редакторов) является не самоцелью, а способом деятельности в интегративном процессе познания и описания (под описанием понимается создание информационной модели текста, рисунка и др.);

— овладевать первоначальными умениями передачи, поиска, преобразования, хранения информации, использования компьютера; при выполнении интерактивных компьютерных заданий и развивающих упражнений — поиском (проверкой) необходимой информации в интерактивном компьютерном словаре;

— получать первоначальный опыт организации своей деятельности, выполняя специально разработанные для этого интерактивные задания. Это задания, предусматривающие выполнение инструкций, точное следование образцу и простейшим алгоритмам, самостоятельное установление последовательности действий при выполнении интерактивной учебной задачи, когда требуется ответ на вопрос «В какой последовательности следует это делать, чтобы достичь цели?»;

— получать опыт рефлексивной деятельности, выполняя особый класс упражнений и интерактивных заданий. Это происходит при определении способов контроля и оценки собственной деятельности (ответы на вопросы «Такой ли получен результат?», «Правильно ли я делаю это?»), нахождении ошибок в ходе выполнения упражнения и их исправлении;

— приобретать опыт сотрудничества при выполнении групповых компьютерных проектов: уметь договариваться, распределять работу между членами группы, оценивать свой личный вклад и общий результат деятельности.

К концу второго года обучения дети научатся:

— выявлять отдельные признаки, характерные для сопоставляемых объектов; в процессе информационного моделирования и сравнения объектов анализировать результаты сравнения (ответы на вопросы «Чем похожи?», «Чем не похожи?»);

— объединять предметы по общему признаку (что лишнее, кто лишний, такие же, как..., такой же, как...), различать целое и часть. Создание информационной модели может сопровождаться проведением простейших измерений разными способами. В процессе познания свойств изучаемых объектов осуществляется сложная мыслительная деятельность с использованием уже готовых предметных, знаковых и графических моделей;

— совершенствовать опыт организации своей деятельности, выполняя специально разработанные для этого интерактивные задания;

— владеть умениями передачи, поиска, преобразования, хранения информации, использования компьютера; при выполнении интерактивных компьютерных заданий и развивающих упражнений — поиском (проверкой) необходимой информации в интерактивном компьютерном словаре, электронном каталоге библиотеки. Одновременно происходит овладение различными способами представления информации, в том числе в табличном виде, упорядочения информации по алфавиту и числовым параметрам (возрастанию и убыванию);

— самостоятельно составлять план действий (замысел), проявлять оригинальность при решении творческой конструкторской задачи, создавать творческие работы (сообщения, небольшие сочинения, графические работы), разыгрывать воображаемые ситуации, создавая простейшие мультимедийные объекты и презентации, применять простейшие логические выражения типа: «...и/или...», «если... то...», «не только, но и...» и давать элементарное обоснование высказанного суждения;

— решать творческие задачи на уровне комбинаций, преобразования, анализа информации при выполнении упражнений на компьютере и компьютерных проектов.

#### **Система контроля и оценки учебных достижений**

Безотметочная форма оценивания достижений:

- устный опрос
- тестирование
- представление и защита проектов
- участие в конкурсах и олимпиадах различного уровня.

# **Календарный учебный график**

*\* Заполняется в начале учебного года в соответствии с утвержденным учебным графиком прогимназии*  $\Pi$ едагог:

Количество учебных недель: 29 недель.

Режим проведения занятий: 1 раз в неделю по 40 минут.

Праздничные и выходные дни (согласно государственному календарю):

4 ноября, 1 — 8 января, 23 февраля, 8 марта, 1 мая, 9 мая.

Во время каникул занятия не проводятся, допускаются изменения в расписании.

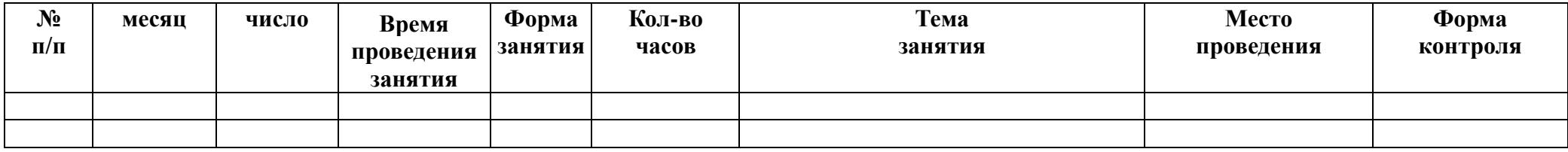

# **Учебный план**

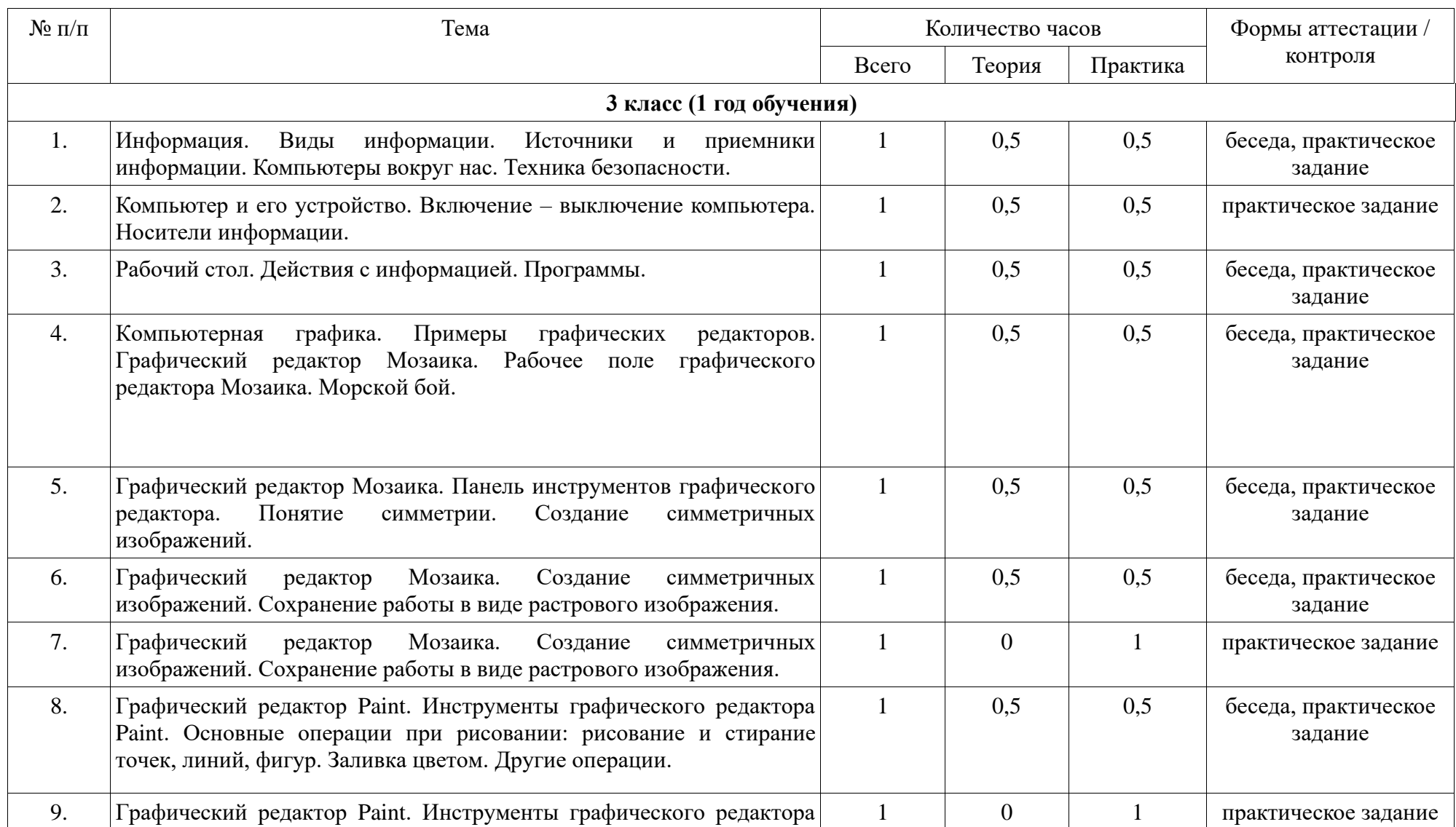

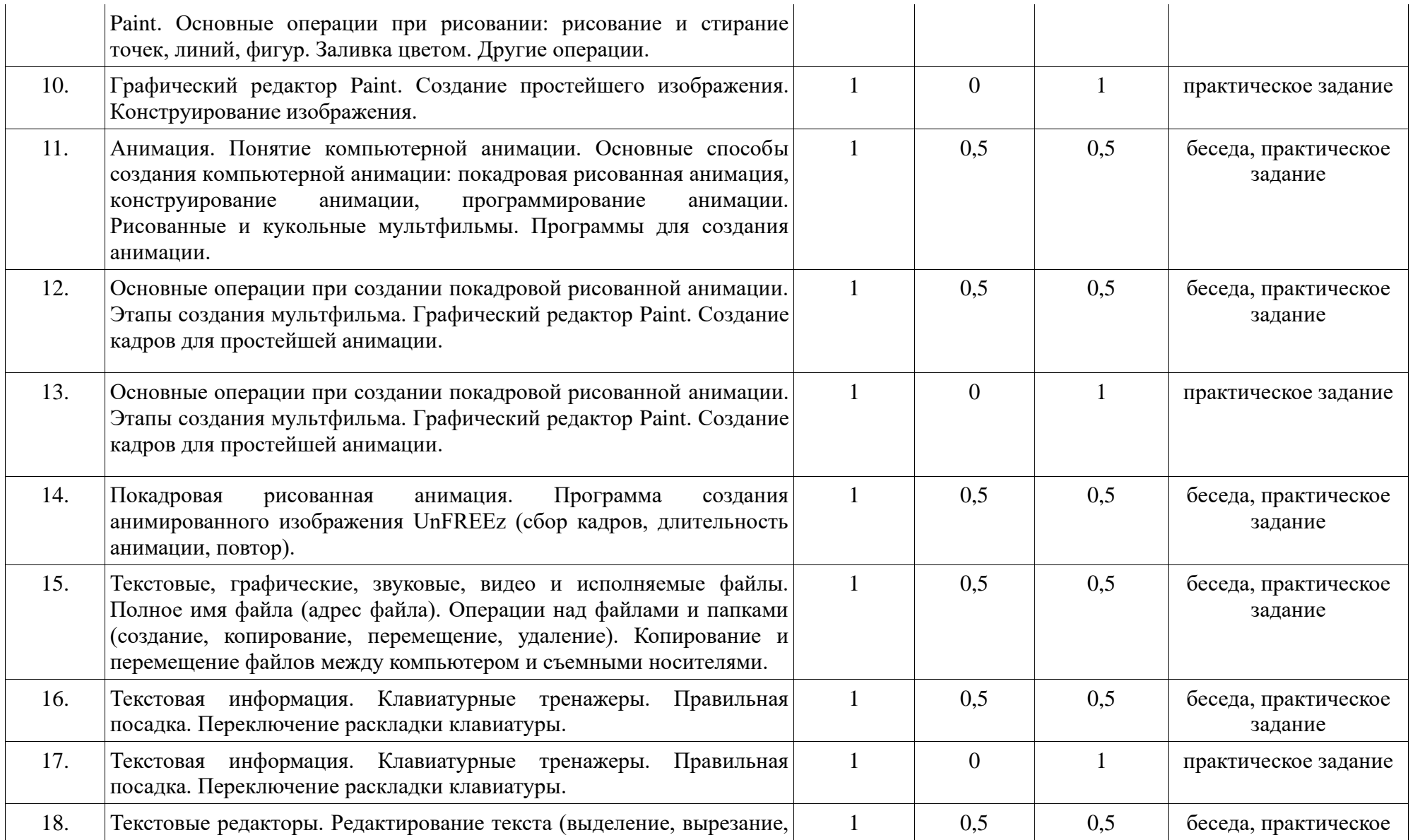

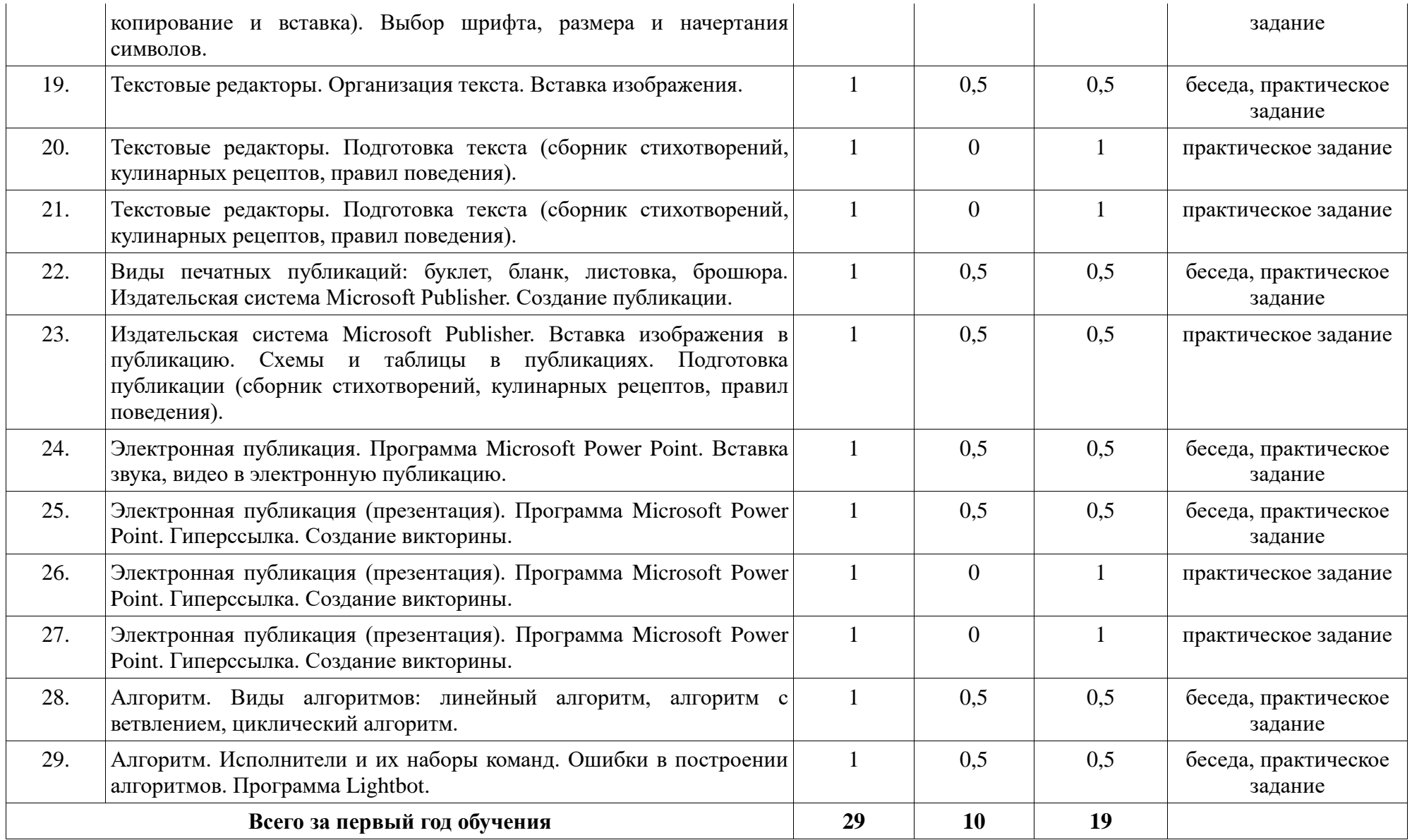

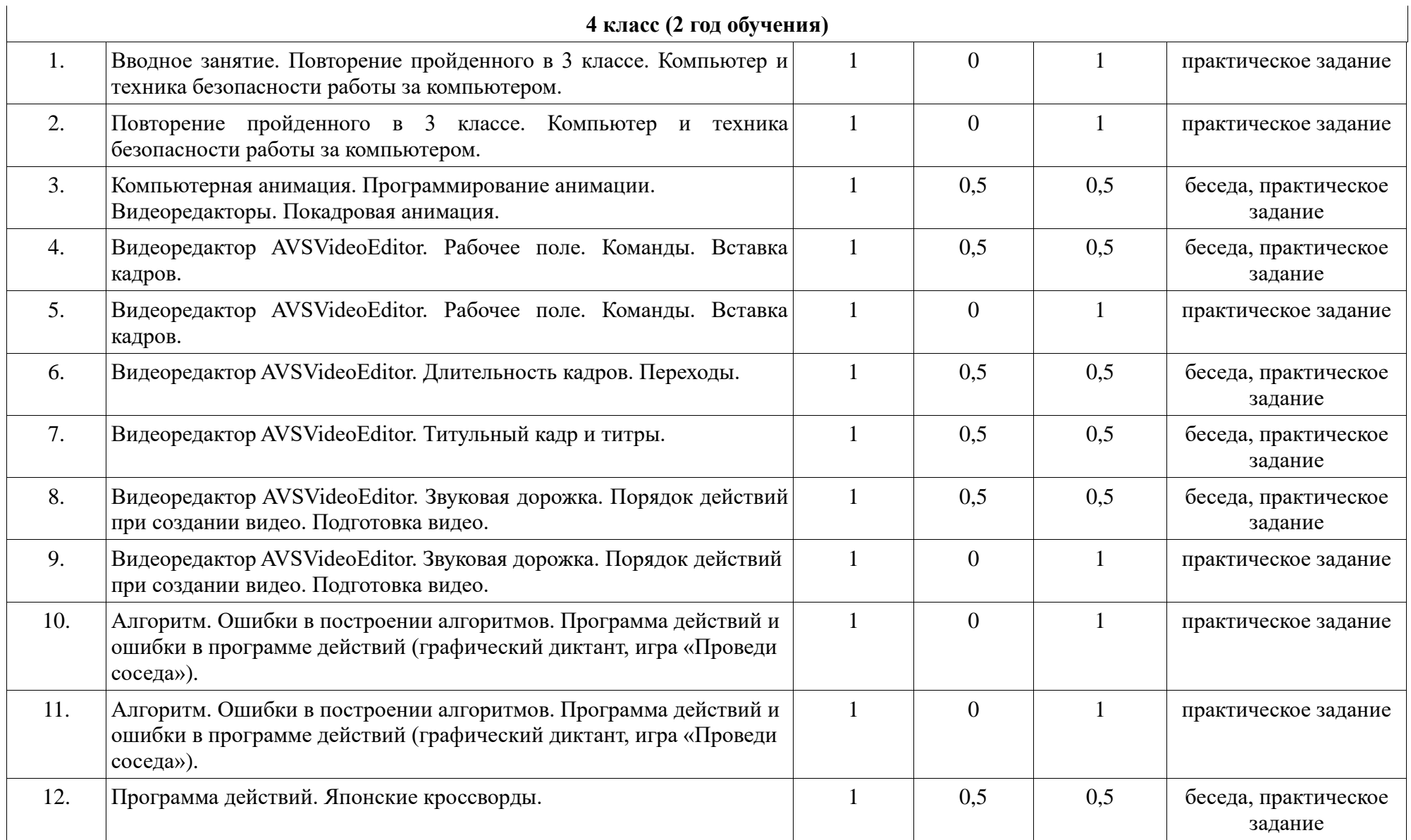

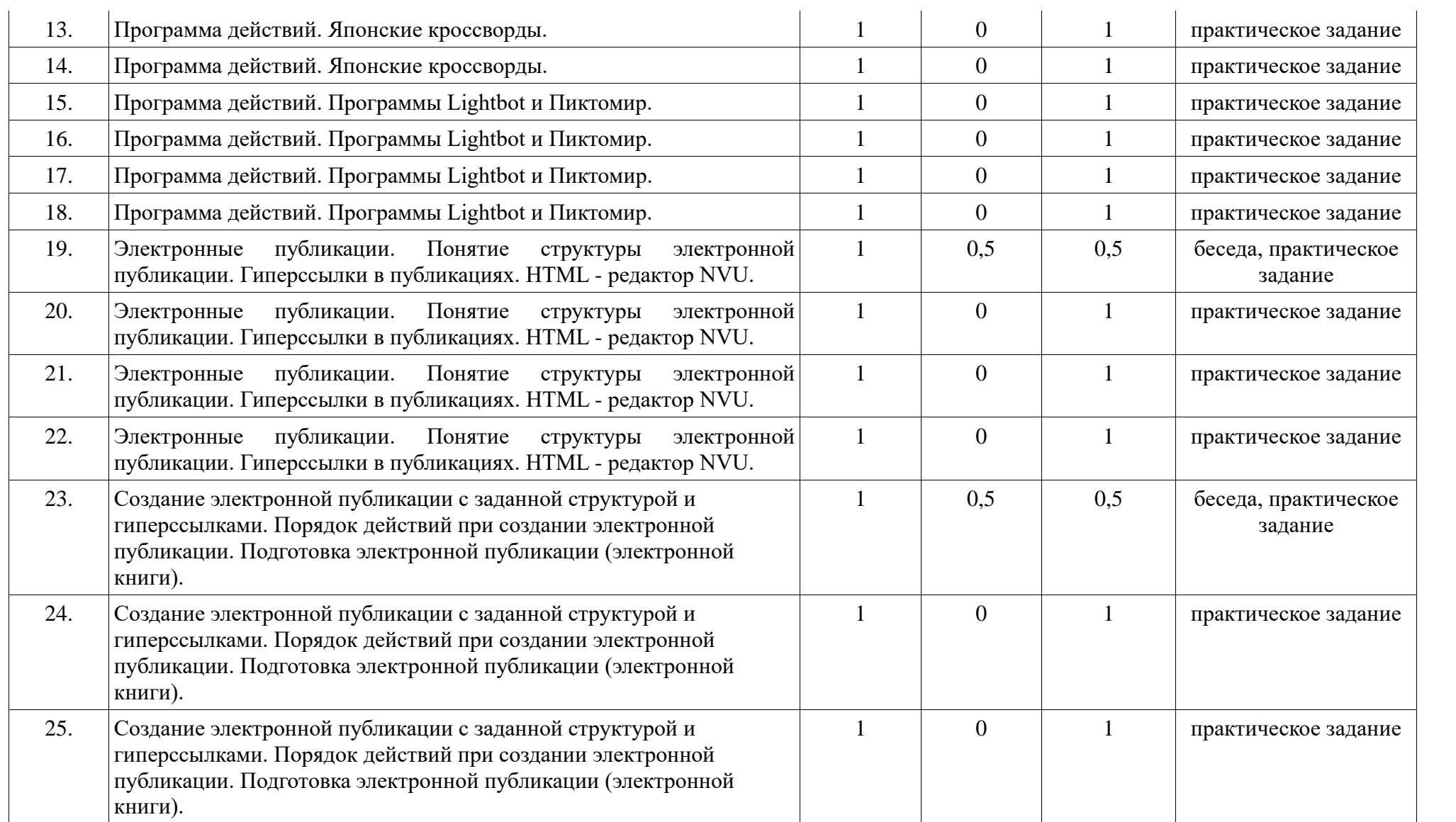

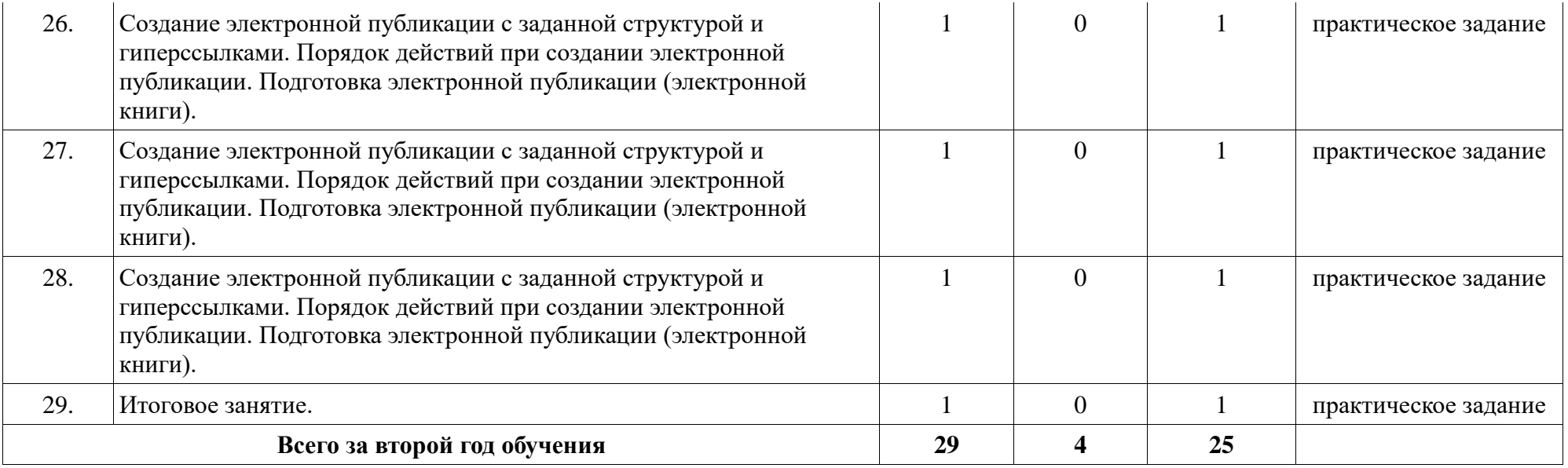

### **Содержание программы**

В структуре программы выделяются следующие основные разделы:

**Знакомство с информатикой.** Информация. Виды информации. Источники и приемники информации. Компьютеры вокруг нас. Компьютер и его устройство. Включение – выключение компьютера. Носители информации. Рабочий стол. Действия с информацией. Программы. Текстовые, графические, звуковые, видео и исполняемые файлы. Полное имя файла (адрес файла). Операции над файлами и папками (создание, копирование, перемещение, удаление). Копирование и перемещение файлов между компьютером и съемными носителями.

**Графический редактор Мозаика.** Примеры графических редакторов. Графический редактор Мозаика. Рабочее поле графического редактора Мозаика. Морской бой. Панель инструментов графического редактора. Понятие симметрии. Создание симметричных изображений. Сохранение работы в виде растрового изображения. Сохранение работы в виде растрового изображения.

**Графический редактор Paint.** Инструменты графического редактора Paint. Основные операции при рисовании: рисование и стирание точек, линий, фигур. Заливка цветом. Другие операции. Инструменты графического редактора Paint. Создание простейшего изображения. Конструирование изображения. Создание кадров для простейшей анимации.

**Анимация.** Понятие компьютерной анимации. Основные способы создания компьютерной анимации: покадровая рисованная анимация, конструирование анимации, программирование анимации. Рисованные и кукольные мультфильмы. Программы для создания анимации. Основные операции при создании покадровой рисованной анимации. Этапы создания мультфильма. Покадровая рисованная анимация. Программа создания анимированного изображения UnFREEz (сбор кадров, длительность анимации, повтор).

**Клавиатурные тренажеры.** Правильная посадка. Переключение раскладки клавиатуры.

**Текстовые редакторы.** Редактирование текста (выделение, вырезание, копирование и вставка). Выбор шрифта, размера и начертания символов. Организация текста. Вставка изображения. Подготовка текста (сборник стихотворений, кулинарных рецептов, правил поведения).

**Издательская система Microsoft Publisher.** Виды печатных публикаций: буклет, бланк, листовка, брошюра. Создание публикации. Вставка изображения в публикацию. Схемы и таблицы в публикациях. Подготовка публикации (сборник стихотворений, кулинарных рецептов, правил поведения).

**Программа Microsoft Power Point.** Электронная публикация. Вставка звука, видео в электронную публикацию. Гиперссылка. Создание викторины.

**Алгоритм.** Виды алгоритмов: линейный алгоритм, алгоритм с ветвлением, циклический алгоритм.Исполнители и их наборы команд. Ошибки в построении алгоритмов. Программа Lightbot. Ошибки в построении алгоритмов. Программа действий и ошибки в программе действий (графический диктант, Проведи соседа). Японские кроссворды. Программа Пиктомир.

**Видеоредакторы.** Программирование анимации. Покадровая анимация. Видеоредактор AVSVideoEditor. Процесс создания видеофильма. Рабочее поле. Команды. Вставка кадров. Длительность кадров. Использование видеоэффектов и видеопереходов.

Титульный кадр и титры. Звуковая дорожка. Порядок действий при создании видео. Подготовка видео.

**Электронные публикации.** Понятие структуры электронной публикации. Гиперссылки в публикациях. HTML - редактор NVU. Создание электронной публикации с заданной структурой и гиперссылками. Порядок действий при создании электронной публикации. Подготовка электронной публикации (электронной книги).

При освоении всех разделов практической направленности обучающиеся учатся:

- реализовывать замысел, используя необходимые элементы и инструменты информационных технологий, корректировать замысел и готовую продукцию в зависимости от инструментальной среды;

- искать, отбирать и использовать необходимые составные элементы информационной продукции (изображения, тексты, звуки, видео);

- планировать последовательность практических действий для реализации замысла, поставленной задачи; отбирать наиболее эффективные способы реализации замысла в зависимости от особенностей конкретной инструментальной среды;

- осуществлять корректировку хода работы и конечного результата;

- обобщать (осознавать, структурировать и формулировать) то новое, что открыто и освоено на занятии.

## **Материально-техническое обеспечение**

Компьютер, экран, проектор, магнитная доска учебники и рабочие тетради (электронное приложение к УМК).

## **Список литературы**

## Литература для детей

1. Информатика и ИКТ: учебник для 3 класса / Н.В. Матвеева, Е. Н. Челак, Н. К. Конопатова, Л. П. Панкратова. – М.: БИНОМ. Лаборатория знаний, 2008.

2. Информатика и ИКТ: учебник для 4 класса / Н.В. Матвеева, Е. Н. Челак, Н. К. Конопатова, Л. П. Панкратова. – М.: БИНОМ. Лаборатория знаний, 2008.

3. Матвеева Н. В., Челак Е. Н., Конопатова Н. К., Панкратова Л. П. Информатика. 3 класс [Электронный ресурс] / Режим доступа: http://www.lbz.ru/files/8210/ (дата обращения 26.07.2020)

4. Матвеева Н. В., Челак Е. Н., Конопатова Н. К., Панкратова Л. П. Информатика. 4 класс [Электронный ресурс] / Режим доступа: http://www.lbz.ru/files/8211/ (дата обращения 26.07.2020)

5. Могилев А. В., Цветкова А. С. Мир информатики. Диск 1 [Электронный ресурс] / Режим доступа:<http://lbz.ru/files/7906/> (дата обращения 26.06.2020)

6. Могилев А. В., Цветкова А. С. Мир информатики. Диск 2 [Электронный ресурс] / Режим доступа: http://lbz.ru/files/7907/ (дата обращения 26.06.2020)

Электронные образовательные ресурсы для родителей (обучающие видео из серии «Почемучка. Информатика»)

- 1. Информация
- 2. Машинные коды
- 3. Клавиатура
- 4. Файлы
- 5. Операционная система
- 6. Материнская плата
- 7. Вирусы
- 8. Драйвера
- 9. Как хранится информация
- 10. Архиваторы
- 11. Архитектура компьютера
- 12. Питание компьютера
- 13. Флеш память
- 14. Исторический обзор
- 15. Оптические диски
- 16. Жесткий диск
- 17. Способы подключения
- 18. Поколения компьютеров
- 19. Навигационная система
- 20. Память
- 21. Компьютерная мышь
- 22. Система охлаждений
- 23. Растровая и векторная графика
- 24. Принтеры
- 25. Планировщик программ
- 26. Какие бывают мониторы

Электронные образовательные ресурсы (обучающие видео из серии «Фиксики»)

- 1. Интернет
- 2. Компакт диск
- 3. Клавиатура
- 4. Вирус
- 5. Программа

Литература для педагога

1. Полежаева О. А. Информатика. УМК для начальной школы: 2 – 4 классы. Методическое пособие для учителя / Автор – составитель О. А. Полежаева. – М.: БИНОМ. Лаборатория знаний, 2013.

2. Горячев А. В. Информатика и ИКТ (Мой инструмент компьютер). Учебник для учащихся 3 класса. – М.: Баласс, 2007.

3. Горячев А. В. Информатика и ИКТ (Мой инструмент компьютер). Учебник для учащихся 4 класса. – М.: Баласс, 2007.